# CDS HOOKS

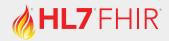

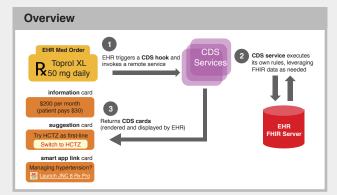

## Links

Spec

https://cds-hooks.hl7.org/1.0/

Sandbox:

http://sandbox.cds-hooks.org/

Ouick Start:

https://cds-hooks.org/quickstart/

# CDS Service Discovery - GET {baseUrl}/cds-services

### Response Body

services - An array of CDS Services

#### CDS Service:

hook - REQUIRED - hook this service should be invoked on title - RECOMMENDED - human-friendly name of this service description - REQUIRED - description of this service id - REQUIRED - {id} portion of service URL:

{baseUrl}/cds-services/{id}

prefetch - OPTIONAL - Object containing key/value pairs of FHIR queries that this service is requesting the CDS Client to include on service calls

```
"services": [
        "hook": "hook-noun-verb",
"title": "CDS Service Example",
"description": "An example of a CDS Service
         that returns a card".
         'id": "patient-greeter",
        "prefetch": {
           "patientToGreet": "Patient/
{{context.patientId}}"
```

# CDS Service Request - POST {baseUrl}/cds-services/{id}

## Request Body

hook - REQUIRED - hook that triggered this CDS Service call

hookInstance - REQUIRED - UUID for this hook call

fhirServer - OPTIONAL - base URL for CDS Client's FHIR server

fhirAuthorization - OPTIONAL - structure with FHIR Authorization information for the above url

context - REQUIRED - hook-specific contextual data

prefetch - OPTIONAL - FHIR data prefetched by the CDS Client

#### **FHIR Authorization**

access token - REQUIRED - OAuth 2.0 access token

token\_type - REQUIRED - fixed value: Bearer

expires\_in - REQUIRED - lifetime in seconds of the access token

scope - REQUIRED - scopes the access token grants to the CDS Service

```
subject - REQUIRED - OAuth 2.0 client id of the CDS Service's auth server registration
    "hook": "hook-noun-verb",
    "hookInstance": "d1577c69-dfbe-44ad-ba6d-3e05e953b2ea",
    "fhirServer": "https://fhir.client.com/version",
    "fhirAuthorization": {
       "access token": "opaque-token",
       "...": "<snipped for brevity>'
     "context": {
        "userId": "Practitioner/example",
        "...": "<snipped for brevity>"
     "prefetch": {
        "patientToGreet":{
           "resourceType": "Patient",
           "...": "<snipped for brevity>'
}
```

# **CDS Service Response Body**

cards - REQUIRED - an array of Cards with a combination of information, suggested actions, and links

summary - REQUIRED - <140-character summary sentence for display to the user inside of this card detail - OPTIONAL - optional detailed information to display (GitHub Flavored Markdown) indicator - REQUIRED - urgency/importance of what this card conveys (info/warning/critical) source - REQUIRED - grouping structure for the Source of information displayed on this card suggestions - OPTIONAL - array of Suggestions for changes in the context of the current activity

selectionBehavior - OPTIONAL - intended behavior of the suggestions. If suggestions present, value must be at-most-one

links - OPTIONAL - array of Links to suggest an app or other additional information

#### Source:

label - REQUIRED - short, human-readable label to display source of the card's information url - OPTIONAL - optional absolute URL to load to learn more about the organization or data set icon - OPTIONAL - absolute url for an icon for the source of this card (100x100 pixel PNG without any transparent regions)

label - REQUIRED - human-readable label to display for this suggestion uuid - OPTIONAL - unique identifier for auditing and logging suggestions actions - OPTIONAL - array of suggested Actions (logically AND'd together)

type - REQUIRED - type of action being performed (create/update/delete) description - REQUIRED - human-readable description of the suggested action resource - OPTIONAL - FHIR resource to create/update or id of resource to delete

### Link:

```
label - REQUIRED - human-readable label to display
url - REQUIRED - URL to GET when link is clicked
type - REQUIRED - type of the given URL (absolute/smart)
appContext - OPTIONAL - additional context to share with a linked SMART app
```

```
"cards": [
      "summary": "<140 char Summary Message",
      "detail": "optional GitHub Markdown details",
      "indicator": "info",
      "source": {
         "label": "Human-readable source label",
         "url": "https://example.com",
         "icon": "https://example.com/img/icon-100px.png"
      "suggestions": [
            "label": "Human-readable suggestion label",
            "uuid": "e1187895-ad57-4ff7-a1f1-ccf954b2fe46",
            "actions": [
                  "type": "create",
                  "description": "Create a prescription for Acetaminophen 250 MG",
                  "resource": {
                     "resourceType": "MedicationRequest",
                     "...": "<snipped for brevity>"
      "links": [
            "label": "SMART Example App",
            "...": "<snipped for brevity>
```